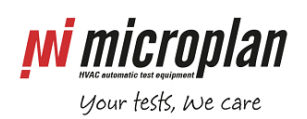

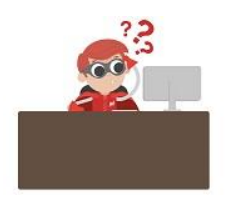

## **How to solve "Station memories not found"? - Timeout error**

When using **Parseq** software you might face the following.

## **Problem**

Error messages displayed on the monitor:

- "UserID Station memories not found"; might be associated with similar errors and the following:
- "Timeout error waiting for HW server init".

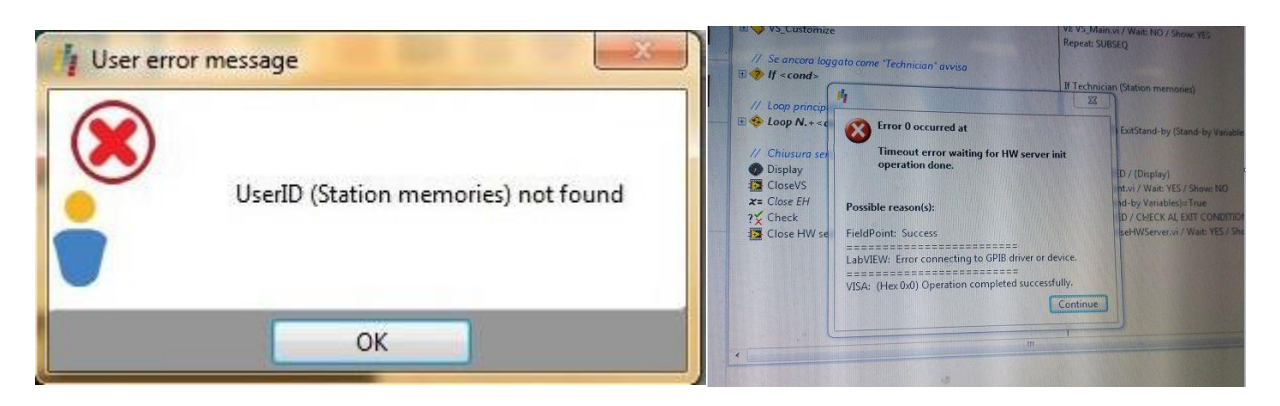

## **Solution**

1) recover the "Station\_m" file from a previous back-up [\(read more\)](http://www.microplan.it/faq_single_page.php?faq_id=37);

2) replace the "Station m" file in the folder *C:\Users\Public\Documents\Microplan\Parseq\ParseqFolders* 

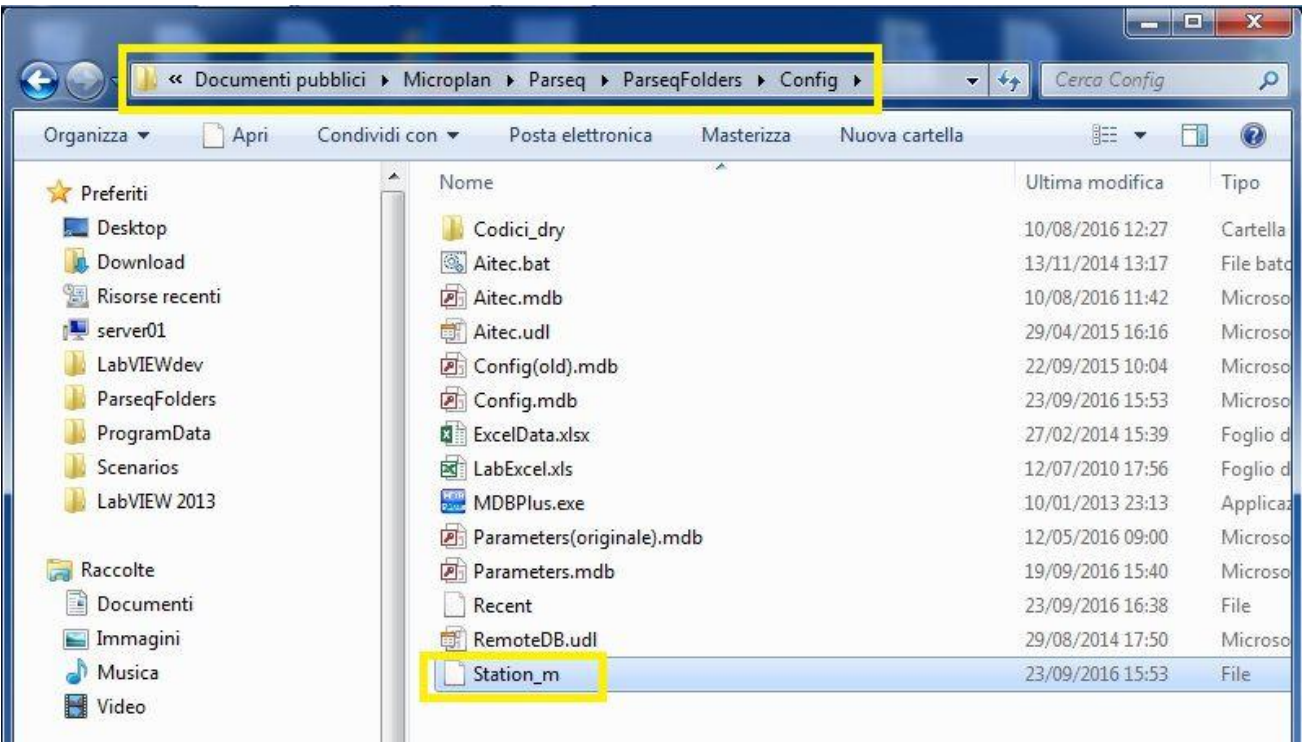

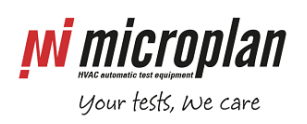

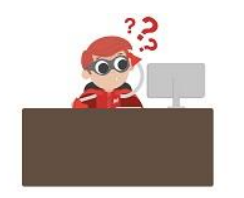

3) Run Parseq program.

Please contact **[Microplan Support](http://www.microplan.it/support)** whenever a back-up copy of files is not available.

**Note:** the above problem is likely to happen either when main power is suddendly cut, so the PC is unexpectedly powered off, or when the test bench shut-off procedure is not respected [\(read more\)](http://www.microplan.it/faq_single_page.php?faq_id=36).